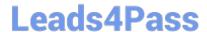

# 1Z0-1084-21<sup>Q&As</sup>

Oracle Cloud Infrastructure Developer 2021 Associate

## Pass Oracle 1Z0-1084-21 Exam with 100% Guarantee

Free Download Real Questions & Answers PDF and VCE file from:

https://www.leads4pass.com/1z0-1084-21.html

100% Passing Guarantee 100% Money Back Assurance

Following Questions and Answers are all new published by Oracle
Official Exam Center

- Instant Download After Purchase
- 100% Money Back Guarantee
- 365 Days Free Update
- 800,000+ Satisfied Customers

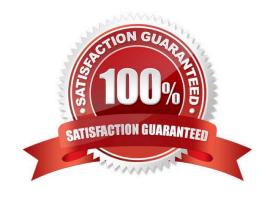

#### https://www.leads4pass.com/1z0-1084-21.html 2024 Latest leads4pass 1Z0-1084-21 PDF and VCE dumps Download

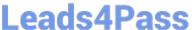

#### **QUESTION 1**

You are working on a cloud native e-commerce application on Oracle Cloud Infrastructure (OCI). Your application

architecture has multiple OCI services, including Oracle Functions. You need to trigger these functions directly from other OCI services, without having to run custom code. Which OCI service cannot trigger your functions directly? A. OCI Events Service B. OCI Registry C. OCI API Gateway D. Oracle Integration Correct Answer: B Oracle Functions is a fully managed, multi-tenant, highly scalable, on-demand, Functions-as-a- Service platform. It is built on enterprise-grade Oracle Cloud Infrastructure and powered by the Fn Project open source engine. Use Oracle Functions (sometimes abbreviated to just Functions) when you want to focus on writing code to meet business needs. The serverless and elastic architecture of Oracle Functions means there\\'s no infrastructure administration or software administration for you to perform. You don\\'t provision or maintain compute instances, and operating system software patches and upgrades are applied automatically. Oracle Functions simply ensures your app is highly-available, scalable, secure, and monitored. With Oracle Functions, you can write code in Java, Python, Node, Go, and Ruby (and for advanced use cases, bring your own Dockerfile, and Graal VM). You can invoke a function that you\\'ve deployed to Oracle Functions from: The Fn Project CLI. The Oracle Cloud Infrastructure SDKs. Signed HTTP requests to the function\\'s invoke endpoint. Every function has an invoke endpoint. Other Oracle Cloud services (for example, triggered by an event in the Events service) or from external services. so You can then deploy your code, call it directly or trigger it in response to events, and get billed only for the resources consumed during the execution. Below are the oracle services that can trigger Oracle functions -Events Service

### **QUESTION 2**

You are implementing logging in your services that will be running in Oracle Cloud Infrastructure Container Engine for Kubernetes. Which statement describes the appropriate logging approach?

-Notification Service -API Gateway Service -Oracle Integration service(using OCI Signature Version 1 security policy) so

A. Each service logs to its own log file.

OCI Registry services cannot trigger your functions directly

## Leads4Pass

#### https://www.leads4pass.com/1z0-1084-21.html

2024 Latest leads4pass 1Z0-1084-21 PDF and VCE dumps Download

- B. All services log to an external logging system.
- C. All services log to standard output only.
- D. All services log to a shared log file.

Correct Answer: C

Application and systems logs can help you understand what is happening inside your cluster. The logs are particularly useful for debugging problems and monitoring cluster activity. Most modern applications have some kind of logging mechanism; as such, most container engines are likewise designed to support some kind of logging. The easiest and most embraced logging method for containerized applications is to write to the standard output and standard error streams.

https://kubernetes.io/docs/concepts/cluster-administration/logging/ https://blogs.oracle.com/developers/5-best-practices-for-kubernetes-security

#### **QUESTION 3**

What is the difference between blue/green and canary deployment strategies?

A. In blue/green, application Is deployed In minor increments to a select group of people. In canary, both old and new applications are simultaneously in production.

- B. In blue/green, both old and new applications are in production at the same time. In canary, application is deployed Incrementally to a select group of people.
- C. In blue/green, current applications are slowly replaced with new ones. In
- D. In blue/green, current applications are slowly replaced with new ones. In canary, both old and new applications are In production at the same time.

Correct Answer: B

Blue-green deployment is a technique that reduces downtime and risk by running two identical production environments called Blue and Green. At any time, only one of the environments is live, with the live environment serving all production traffic. For this example, Blue is currently live and Green is idle. https://docs.cloudfoundry.org/devguide/deploy-apps/blue-green.html Canary deployments are a pattern for rolling out releases to a subset of users or servers. The idea is to first deploy the change to a small subset of servers, test it, and then roll the change out to the rest of the servers. ... Canaries were once regularly used in coal mining as an early warning system. https://octopus.com/docs/deployment-patterns/canary-deployments

#### **QUESTION 4**

You have two microservices, A and B running in production. Service A relies on APIs from service B. You want to test changes to service A without deploying all of its dependencies, which includes service B.

Which approach should you take to test service A?

- A. Test against production APIs.
- B. Test using API mocks.

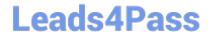

#### https://www.leads4pass.com/1z0-1084-21.html

2024 Latest leads4pass 1Z0-1084-21 PDF and VCE dumps Download

- C. There is no need to explicitly test APIs.
- D. Test the APIs in private environments.

Correct Answer: B

Testing using API mocks Developers are frequently tasked with writing code that integrates with other system components via APIs. Unfortunately, it might not always be desirable or even possible to actually access those systems during development. There could be security, performance or maintenance issues that make them unavailable? or they might simply not have been developed yet. This is where mocking comes in: instead of developing code with actual external dependencies in place, a mock of those dependencies is created and used instead. Depending on your development needs this mock is made "intelligent" enough to allow you to make the calls you need and get similar results back as you would from the actual component, thus enabling development to move forward without being hindered by eventual unavailability of external systems you depend on

#### **QUESTION 5**

Which two statements accurately describe an Oracle Functions application?

- A. A small block of code invoked in response to an Oracle Cloud Infrastructure (OCI) Events service
- B. A Docker image containing all the functions that share the same configuration
- C. An application based on Oracle Functions, Oracle Cloud Infrastructure (OCI) Events and OCI API Gateway services
- D. A common context to store configuration variables that are available to all functions in the application
- E. A logical group of functions

Correct Answer: DE

Applications in the Function services In Oracle Functions, an application is:

1.

a logical grouping of functions

2.

a common context to store configuration variables that are available to all functions in the application When you define an application in Oracle Functions, you specify the subnets in which to run the functions in the application.